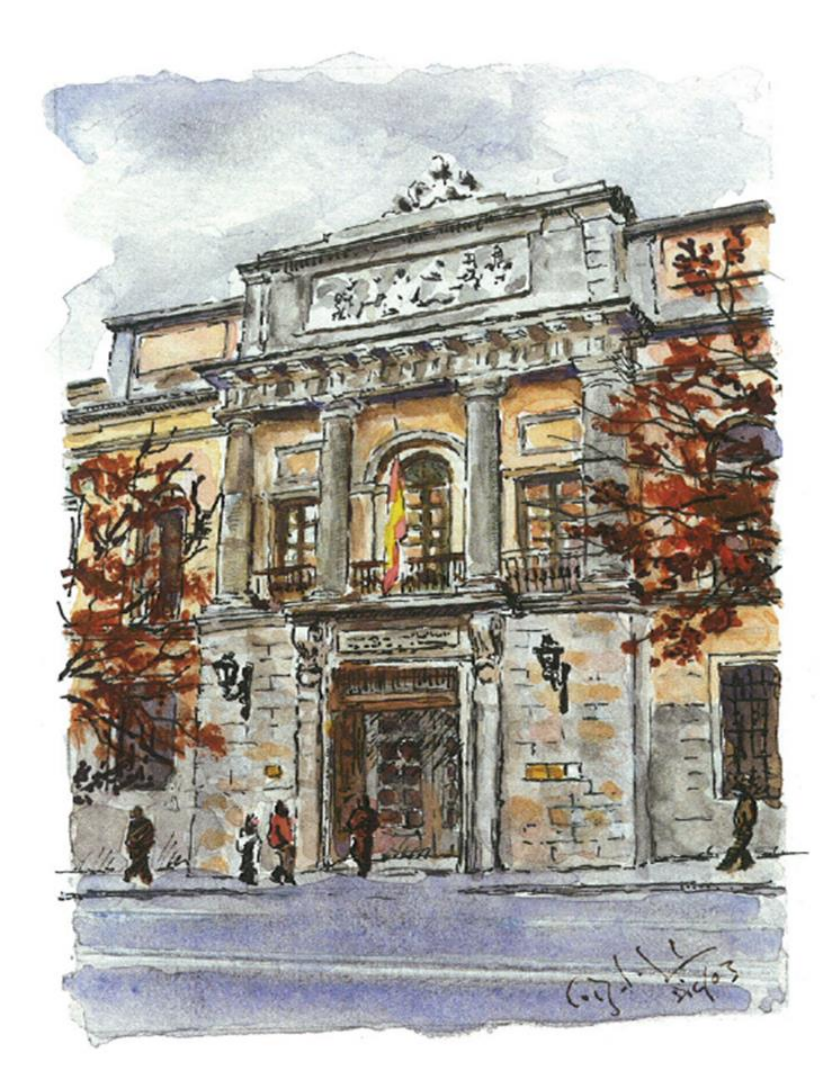

Curso de especialización en contratación pública y administración electrónica para las entidades locales

Año 2024

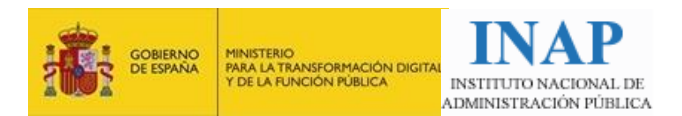

# Índice

# **Contenido**

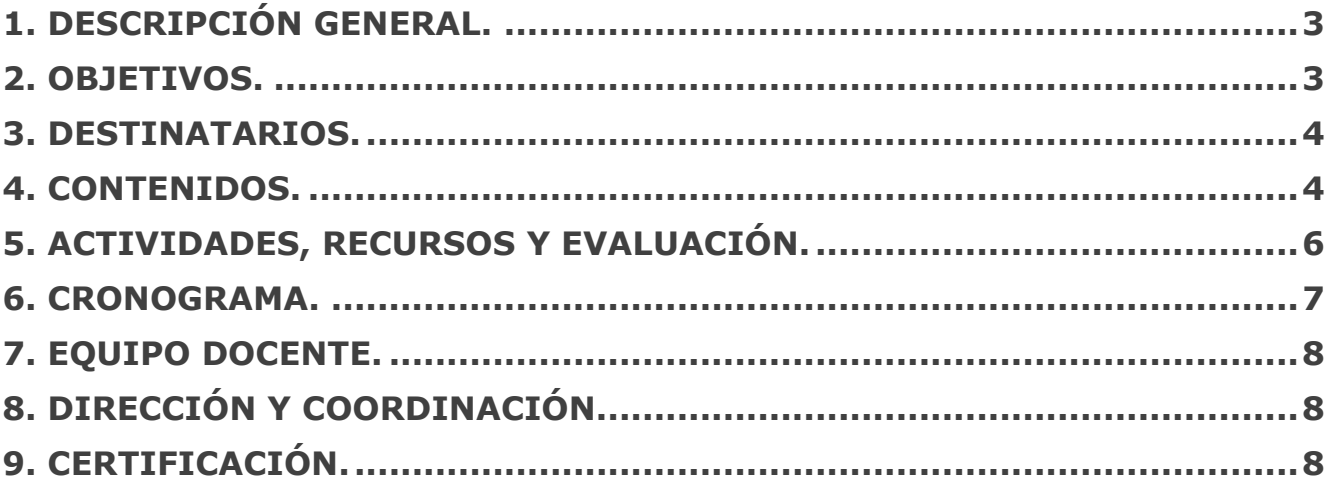

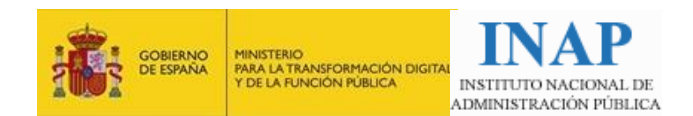

## <span id="page-2-0"></span>**1. Descripción general.**

El Instituto Nacional de Administración Pública (en adelante, INAP) es un organismo autónomo adscrito al Ministerio de Transformación Digital y de la Función Pública, a través de la Secretaría de Estado de Función Pública.

El INAP, en su oferta formativa para 2024, continúa con la actualización permanente de los conocimientos y capacidades de los empleados públicos de las administraciones públicas, garantizando el derecho a la formación continua recogida en el Texto Refundido del Estatuto Básico del Empleado Público. Con ello pretende contribuir, a través de la formación, a una Administración Pública ética, profesional y competente, coproduciendo y compartiendo conocimiento pragmático para su mejora.

Dentro del INAP, la Subdirección de Formación Local, conforme con lo establecido en el Estatuto del INAP, aprobado por el Real Decreto 464/2011, de 1 de abril, y para cumplir con los fines anteriormente descritos, tiene asignadas las funciones de formación y perfeccionamiento de los empleados públicos de las entidades integrantes de la Administración local, así como la selección de los funcionarios de la Escala de Administración local con habilitación de carácter nacional (en adelante, FHN) y los cursos selectivos de dicha escala.

La Recomendación (UE) 2017/1805 de la Comisión, de 3 de octubre de 2017, sobre la profesionalización de la contratación pública aboga por dotar a los profesionales de la contratación de las cualificaciones, formación, capacidades y experiencia adecuadas necesarias para su nivel de responsabilidad.

Este curso de especialización, en contratación pública y administración electrónica para las entidades locales, aporta una novedosa formación en materia de contratación pública adaptada al contexto actual de la contratación electrónica, con una vocación multidisciplinar y eminentemente práctica centrada en la tipología de contratos y problemática del ámbito local desde una triple perspectiva en cada unidad didáctica:

- El conocimiento funcional de la Plataforma de Contratación del Sector Público (en adelante, PLACSP).
- La doctrina del Tribunal Administrativo Central de Recursos Contractuales y Recomendaciones de la Junta Consultiva de Contratación Administrativa del Estado sobre los aspectos más relevantes en la fase de licitación de la contratación del sector público en el ámbito local.
- Los conceptos de la administración electrónica de aplicación transversal (marco normativo de la administración electrónica, el documento electrónico, firma electrónica, registro electrónico, Registro de Licitadores y Empresas Clasificadas del Sector Público, registro electrónico de apoderamientos, comunicaciones y notificaciones electrónicas; archivo electrónico y archivo electrónico único, Plataforma de Intermediación de Datos firma y documentos electrónicos en PLACSP, notificación electrónica, documentos electrónicos, depósito de originales electrónicos, registros de apoderamientos y de funcionarios habilitados….).

# <span id="page-2-1"></span>**2. Objetivos.**

Estudiar las singularidades en el régimen jurídico de aplicación de la administración electrónica en la contratación pública y su problemática en el ámbito local.

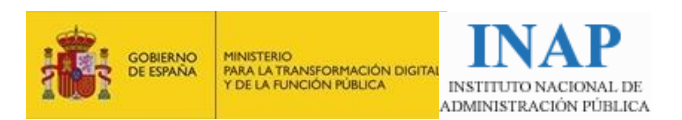

- Analizar la doctrina de los Tribunales de Recursos Contractuales y Junta Consultiva de Estado de aplicación a la contratación pública en el ámbito local.
- Analizar y aplicar la regulación y los conceptos jurídicos de la administración electrónica.
- Identificar y emplear determinadas funciones de la Plataforma de Contratación del Sector Público.

### <span id="page-3-0"></span>**3. Destinatarios.**

Empleados públicos destinados en departamentos o servicios de contratación de las entidades locales que sean usuarios habituales y con, al menos, un año de experiencia en el uso de la PLACSP y que tengan al menos dos años de experiencia en tramitación de expedientes con PLACSP.

# <span id="page-3-1"></span>**4. Contenidos.**

#### **I. Configuración electrónica PLACSP:**

Unidad didáctica 1:

- Conocimiento funcional en la herramienta PLACSP: Generalidades PLACSP y creación del espacio virtual de licitación.
- Doctrina TACRC: La determinación del CPV. Configuración del presupuesto/precio del contrato.
- Conocimientos de administración electrónica: La obligación de contratar electrónicamente. Marco normativo de la Administración Electrónica.
- Resolución de un caso práctico.

Unidad didáctica 2:

- Conocimiento funcional en la herramienta PLACSP: Configuración administrativa de la licitación electrónica.
- Doctrina TACRC: Condiciones de aptitud, capacidad y solvencia (habilitación, solvencia externa, certificados de calidad, subcontratación)
- Conocimientos de administración electrónica: Documentos electrónicos y copias electrónicas.
- Resolución de un caso práctico.

Unidad didáctica 3:

- Conocimiento funcional en la herramienta PLACSP: Configuración de los sobres electrónicos y perfil de contratante.
- Doctrina TACRC: Criterios de adjudicación, especialmente los sociales y medioambientales; condiciones especiales de ejecución, limitación a la subcontratación.
- Conocimientos de administración electrónica: Estudio sobre firma electrónica.
- Resolución de un caso práctico.

Unidad didáctica 4:

- Conocimiento funcional en la herramienta PLACSP: Licitación por lotes, contrato menor; Simplificado.
- Doctrina TACRC: Estudio de la división de los contratos en Lotes.
- Conocimientos de administración electrónica: Registro electrónico, registro electrónico de apoderamientos; Registro Oficial de Licitadores y Empresas Clasificadas del Sector Público; Herramienta de presentación de ofertas PLACSP.
- Resolución de un caso práctico.

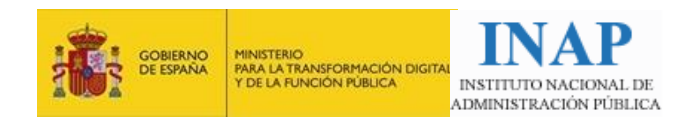

#### **II. Presentación de ofertas PLACSP:**

Unidad didáctica 5.

#### **III. Apertura y evaluación de ofertas:**

Unidad didáctica 6:

- Conocimiento funcional en la herramienta PLACSP: Órganos de asistencia; sesiones; actos de apertura y calificación administrativa.
- Doctrina TACRC: Errores en la presentación de documentación administrativa.
- Conocimientos de administración electrónica: Régimen de firmas y documentación administrativa en contratación y en PLACSP.
- Resolución de un caso práctico.

Unidad didáctica 7:

- Conocimiento funcional en la herramienta PLACSP: Subsanación. Apertura y valoración del fichero de criterios evaluables mediante juicio de valor.
- Doctrina TACRC: Estudio del régimen de subsanación y su distinción con las solicitudes de aclaraciones.
- Conocimientos de administración electrónica: Estudio de las comunicaciones electrónicas en PLACSP y en la LCSP.
- Resolución de un caso práctico.

Unidad didáctica 8:

- Conocimiento funcional en la herramienta PLACSP: Fichero de criterios evaluables automáticamente; ofertas incursas en presunción de anormalidad. Licitación por Lotes; Contrato Menor; Simplificado.
- Doctrina TACRC: Estudio sobre confidencialidad de las ofertas; introducción de subcriterios en la valoración de ofertas; discrecionalidad técnica en la valoración de ofertas.
- Conocimientos de administración electrónica: Metadatos; Archivo electrónico de documentos; Archivo electrónico único; Integridad de documentos PLACSP.
- Resolución de un caso práctico.

#### **IV. Propuesta. Requerimiento, adjudicación y formalización:**

Unidad didáctica 9:

- Conocimiento funcional en la herramienta PLACSP: Propuesta de adjudicación y requerimiento al propuesto como adjudicatario.
- Doctrina TACRC: Estudio sobre la acreditación de la documentación a que se refiere el artículo 150.2 LCSP y recurribilidad de la propuesta de adjudicación.
- Conocimientos de administración electrónica: Obtención de documentos por vía de interoperabilidad y régimen de aportación de documentos.
- Resolución de un test.

Unidad didáctica 10:

- Conocimiento funcional en la herramienta PLACSP: Adjudicación y formalización.
- Doctrina TACRC: Legitimación recurso especial de contratación.
- Conocimientos de administración electrónica: Expediente electrónico e Índice electrónico.

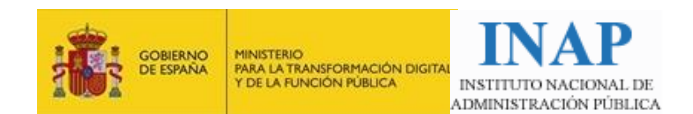

### <span id="page-5-0"></span>**5. Actividades, recursos y evaluación.**

#### **Metodología y actividades.**

Se trata de un curso no presencial que consta de cuatro módulos y diez unidades didácticas. Cada unidad didáctica cuenta con 2 ó 3 recursos audiovisuales de una duración aproximada de 20-25 minutos (45 minutos aprox. por unidad didáctica) y un guion teórico-práctico para seguir la exposición, que sirvan de complemento práctico a las Guías Ayuda de la PLACSP, introduciendo un relato secuencial y funcional de la información que contienen aquéllas. Es decir, aproximando el manejo de la PLACSP al usuario utilizando su lógica funcional y explicando de forma combinada lo jurídico y lo electrónico.

En cada una de las unidades se ha seleccionado la doctrina del Tribunal Administrativo Central de Recursos Contractuales más significativa del tema tratado y se ha complementado con documentación dirigida a aportar conceptos relativos a administración electrónica y un recurso audiovisual en cada unidad didáctica, de aproximadamente diez minutos, explicando los principales conceptos en esa materia.

Además, durante el desarrollo del curso, se celebrarán:

- Tutoría de presentación del curso.
- Tutoría de exposición general del Real Decreto 203/2021, de 30 de marzo, por el que se aprueba el Reglamento de actuación y funcionamiento del sector público por medios electrónicos.
- Ocho tutorías resolviendo casos prácticos sobre los diferentes aspectos jurídicos, sobre contratación y sobre administración electrónica, que guiarán el aprendizaje de los participantes.
- Tutoría con la resolución del test de la unidad 9, conclusiones finales y despedida del curso.

La evaluación del aprendizaje se realizará a través de un ejercicio práctico en cada módulo.

#### **Carga lectiva para el alumno.**

35 h de trabajo autónomo del alumno. 15 horas de tutorías.

#### **Aula virtual.**

El curso cuenta con un espacio en el aula virtual del INAP en el que los alumnos encontrarán:

- Un sistema de mensajería interna y un foro de dudas generales.
- Una clase virtual para las sesiones síncronas de tutoría.
- Un espacio por unidad didáctica con recursos audiovisuales y guiones teórico-prácticos.

#### **Sistema de evaluación.**

Resolución de 8 casos prácticos y del test, autocorregibles a través de las videoconferencias y los resúmenes con las ideas-fuerza desarrolladas en cada una de las tutorías y que se remitirán finalizadas estas.

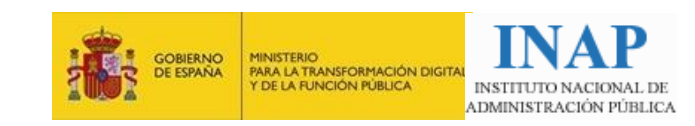

# <span id="page-6-0"></span>**6. Cronograma.**

24 de abril al 21 de junio de 2024

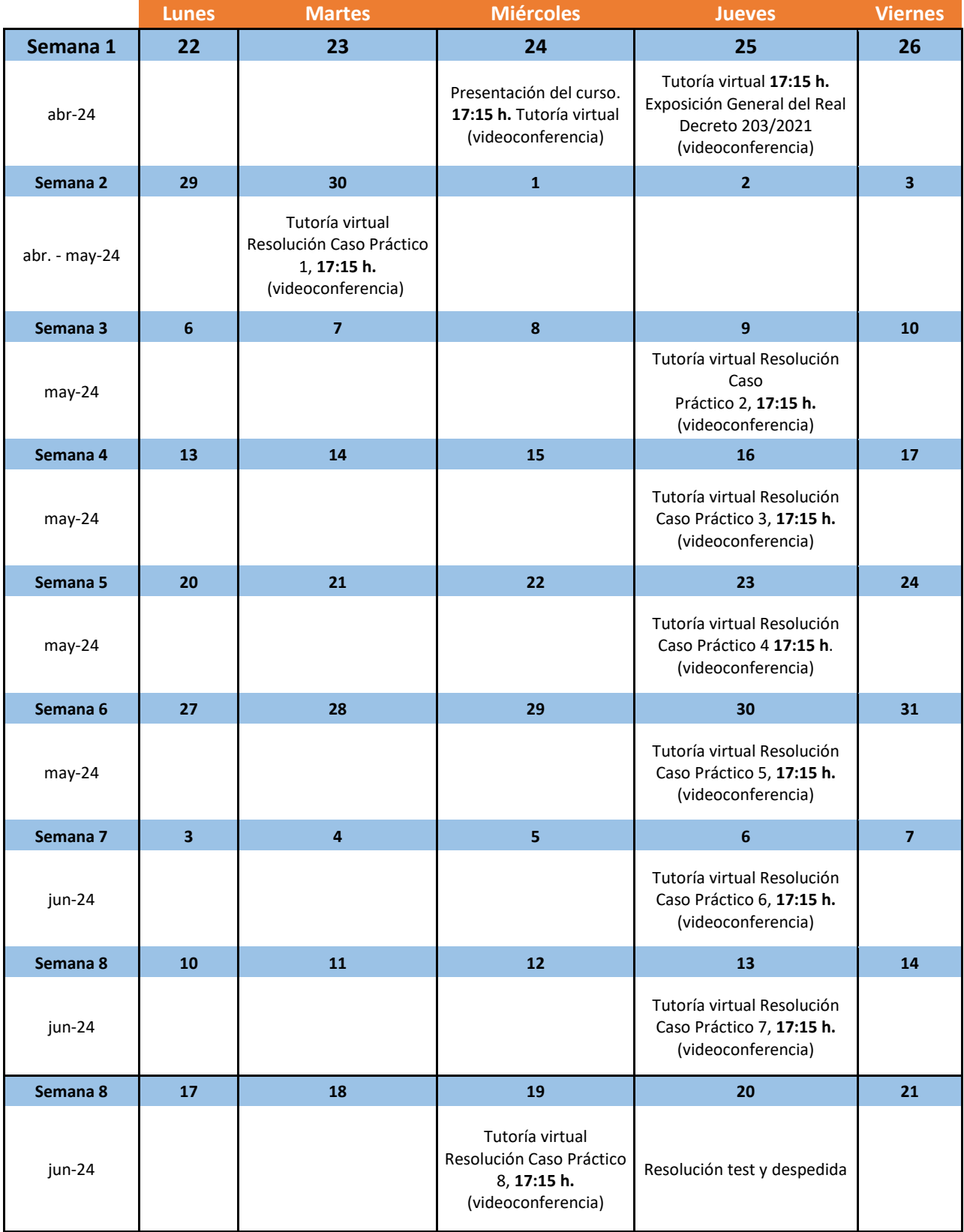

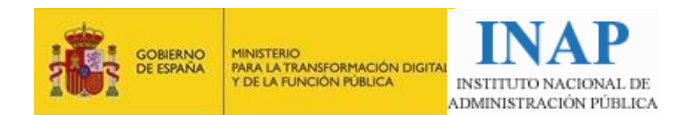

## <span id="page-7-0"></span>**7. Equipo docente.**

**Jorge Martínez Fernández**, jefe de Servicio de Racionalización de la Contratación, Secretaría General de la Consejería de Economía y Hacienda. Secretario de la Junta Consultiva de Contratación Administrativa. Junta de Castilla y León.

# <span id="page-7-1"></span>**8. Dirección y coordinación.**

#### **Dirección del curso.**

La dirección del curso estará a cargo de la Subdirección de Formación Local del INAP, bajo la coordinación del director de programa Miguel Ángel Novoa y el jefe de área Roberto García Arribas.

#### **Comunicaciones y consultas.**

Los alumnos podrán trasladar sus dudas o consultas, así como comunicarse con la coordinación y los profesores, a través de los siguientes medios:

- Dudas o consultas generales del curso: a través del foro de dudas generales del curso en el aula virtual.
- Comunicación de dudas o consultas particulares: a través de la mensajería interna del aula virtual o a través del correo-e.
- Dudas o consultas relativas a un módulo: en las tutorías síncronas o a través de los foros de dudas habilitados en cada módulo o a través de la mensajería interna.

## <span id="page-7-2"></span>**9. Certificación.**

Para obtener el título del curso es necesario que el alumno cumpla los siguientes requisitos:

- a) Haber resuelto y superar los 8 casos prácticos del curso.
- b) No superar una inasistencia o desconexión del treinta por ciento en el cómputo total de horas de tutorías virtuales programadas.

#### **Sistema de evaluación del profesorado y de la organización.**

En la última semana de curso se remitirá a las direcciones de correo electrónico de los alumnos un mensaje con el enlace al cuestionario de satisfacción.

Una vez complete la información deberá guardar la información completada pinchando en "enviar".